**Can you install Photoshop on a Chromebook**

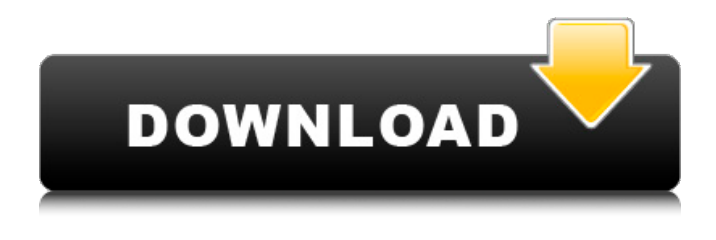

**Can You Download Photoshop On A Chromebook Incl Product Key Free**

Creating layers A layer is a special, nondestructive way to build or assemble a single raster image into a composite. It's a way for you to create different adjustments to that layer and move them around without changing the original. Any raster image has areas that look similar in color or a similar type of image (such as a tree), so you can easily group them together — just name the layer for

the entire group. You can then apply different colors, styles, and adjustments to the entire layer. After you've finished applying the changes, just move that layer to the top of the stack.  $* * * A$  stack is a group of layers that have been assigned to one another using the layer's thumbnail (lower-right corner of the layer thumbnail). You place a new stack on top of the previous one, just as you'd add another layer on top of a layer. Just remember that if you create a new stack, any changes you make are added directly to the new layer, and the changes you apply to the new layer become part of the previous layer. \* \* \* Here's a simple example of the steps that you need to take to create a layer: \*\*1.\*\* \*\*Open

**Can You Download Photoshop On A Chromebook Free Download**

Adobe Photoshop and Adobe Photoshop Elements are among the most popular photo editing software available today. But these two Adobe photo editing tools provide much more than just the ability to adjust images. They also have many other features you'll want to know about. In this article, we'll take a look at several

features these two programs have in common. We'll also look at what each of these two programs are unique about. Finally, we'll take a look at whether or not these two programs are a good choice for learning to use and edit photos. Why Use Photoshop and Photoshop Elements?

When considering whether or not to purchase Adobe Photoshop or Adobe Photoshop Elements, you should first

think about why you want to purchase one or the other. For example, if you frequently use digital cameras or even smartphone cameras, it may be better for

you to purchase Adobe Photoshop Elements. If you are a hobbyist or selftaught professional photographer, you may want to consider a different photo editing program. Adobe Photoshop Elements comes with a standard image editing option, while Adobe Photoshop comes with several other choices, such as custom image editing, photo and video editing, and digital art creation. If you're a graphic artist, web designer or other type of visual designer, another good reason to choose Adobe Photoshop Elements over Adobe Photoshop is that they don't offer the same amount of

options for graphic design. Adobe Photoshop Elements is a great app for hobbyists. What Are Photoshop's Features? The Adobe Photoshop interface is familiar to most people who are already comfortable editing images in a graphics editing program. Most people who are already comfortable editing images can use Adobe Photoshop Elements without difficulty. If you're not a graphics-editing professional, you may find the reduced options of Adobe Photoshop Elements to be a little overwhelming. However, people who are more comfortable with Photoshop's unique features can choose to purchase Photoshop. Photoshop works best for experienced users who want to customize and adjust individual settings. For

example, Photoshop has unique tools that allow you to significantly adjust the brightness or contrast of an image by increasing or decreasing the corresponding setting. Adobe Photoshop Elements also has many of Photoshop's features. However, Photoshop Elements has fewer options for adjusting a variety of other settings. For example, you can't use Photoshop Elements to significantly adjust the brightness and contrast of an 05a79cecff

Q: How to return a single item from a foreach loop in PowerShell? I'm trying to iterate through a list and return a single item to the calling process. \$queryReserve = "SELECT \* FROM dbo.Reserve" \$conn = New-Object -typename System.Data.OleDb.OleDbConnection -typename System.Data.OleDb.OleDbDataAdapter \$conn.ConnectionString = "Server = \$server; Database = \$db; User Id=\$user; Password=\$pwd" \$conn.Open() \$commandReserve = New-Object -typename System.Data.OleDb.OleDbCommand \$queryReserve

## \$commandReserve.Connection = \$conn \$reader = New-Object -typename System.Data.OleDb.OleDbDataReader \$commandReserve.ExecuteReader() while (\$reader.Read()) { \$line =

\$reader.GetValue(0).ToString() \$line = \$line.Substring(0,

\$line.IndexOf("[")).Replace("]","") return \$line } The while loop works fine. I'm new to powershell and am having a very difficult time with the return statement. What I want to do is return a single item, the first index of the first record in the table. I'm hoping I can assign \$line to the actual column, but I'm not sure how to accomplish that. If I could get the script to run without a return statement then my next step would be to get the first record of the table. EDIT: It looks like it could

## be as easy as just \$line =

\$reader.GetValue(0) A: Return a single item will not work in your case as all the result will be there, so you will have to use Select-Object cmdlet. If you want to get the first record in a database table, you must do that query only once as you have already done it: \$queryReserve = "SELECT \* FROM dbo.Reserve" \$conn = New-Object -typename System.Data.OleDb.OleDbConnection -typename System.Data.OleDb

**What's New In Can You Download Photoshop On A Chromebook?**

Torneo de la UAR The Torneo de la UAR (or simply UAR) was a professional basketball league in Argentina, which began in 2009 and operated for only one

## season. The league was meant to promote the sport and to help connect the few basketball teams present with

broadcasters and sponsors. 2009–10 season On 4 July 2009, the chairman of the board of directors of the Argentine Basketball Federation, Alberto Marchetti, announced that the 2009–10 season of the UAR would begin on 12 October 2009. This is the inaugural edition of the UAR, with the participating teams being Gimnasia y Esgrima de La Plata, Instituto de Córdoba, Universidad Católica de Córdoba and Club Cerrito. Despite their historical victory, since then the Gimnasia y Esgrima remained the only team to feature in the 2009–10 Copa Argentina and 2010 Nacional de Sudamericana. Teams Final standings

2010–11 season Squad This season, the UAR will consist of 8 teams. Torneo Final References Category:Basketball leagues in ArgentinaBacterial DNA in the oral cavity. The oral mucosal surface is host to a large number of bacterial species. Although the host defense system may be able to eliminate most microbial infections, some persistent infections may have their origin in bacterial DNA that has been ingested or locally shed from the surface. Such bacterial DNA may exist in either freecirculating, encapsulated, or integrated forms. The free-circulating forms of DNA are those that are released from a larger molecular complex and then immediately degraded. Encapsulated DNA refers to DNA that is surrounded

## by a membrane. The local presence of encapsulated DNA has been demonstrated in subgingival plaque samples. A functional bacterial cell carries DNA on its surface. Integrating forms of bacterial DNA may be localized in nucleoids, including nucleoids formed from plasmids and chromosomes, and in other types of DNA aggregates. In addition, DNA may be present within certain subcellular components, including endosomes, mitochondria, and microtubules. The presence of DNA in complex biological samples is detected by electrophoresis, agarose gel electrophoresis, immunological assays, and restriction endonuclease analysis. t h r o o